# Инструкция по заполнению формы МЭ (отчет муниципального образования по итогам муниципального этапа)

#### Поставка:

- Настоящая инструкция;
- Форма отчета МЭ 15-16 (формат Excel).

### *Для работы с отчетом рекомендуется использовать программу Excel не ниже версии 2007!*

Заполненный форма отчета МЭ 15-16 (формат Excel) представляет собой отчет муниципального образования по итогам муниципального этапа Всероссийской олимпиады школьников. Данный отчет высылается по электронной почте организатору регионального этапа олимпиады в следующем формате:

- Тема письма Отчет *Барабинского* района (указать район) МЭ
- Заполненная форма отчета МЭ (файл) именуется кодом района (например, имя файла Барабинского района – 992.xls)

### Состав шаблона:

- Лист Kod:
- Лист Черновик;
- Лист Otchet:
- Листы 5401-5424.

#### Порядок заполнения

- 1. Листы 5401-5414;
- 2. Лист 5414-1;
- 3. Листы 5415-5424;
- 4. Лист Отчет.

Заполняются только БЕЛЫЕ клетки.

#### Порядок печати отчета

1. Лист Otchet; (2 страницы, альбомная ориентация). Подпись руководителя управления образованием района и печать на каждой странице.

#### Описание листов отчета

#### Лист Kod

Настоящий лист является вспомогательным. Заполнение данного листа НЕ требуется. Данный лист содержит информацию о кодах образовательных организаций (база ЕГЭ) их уставных наименованиях, о кодах муниципальных образований, кодах общеобразовательных предметов и иную вспомогательную информацию. Обращаем ваше внимание, что код города Новосибирска не совпадает с кодом из классификатора ЕГЭ.

Лист защищен от изменений, предназначен только для чтения. Используется как справочник.

#### Лист Черновик

Настоящий лист не защищен от изменений, может использоваться муниципальным

оператором в качестве черновика при работе с отчетом. Также данный лист предназначен для копирования информации при заполнении столбцов 2,6,9,11,12,15,16 Листов 5401-5424 в целях соблюдения точности их заполнения.

#### Лист Otchet

Настоящий лист представляет собой сводные отчетные данные по результатам муниципального этапа олимпиады. Необходимо ввести код муниципального образования в ячейку В2 и количество образовательных организаций, принимающих участие на муниципальном этапе олимпиады в ячейку Н5. Все остальные значения вычисляются АВТОМАТИЧЕСКИ на основании результатов участия по каждому общеобразовательному предмету (листы 5401-5424).

Значения, обозначенные красным цветом, требуют отдельного внимания ввиду превышения рекомендуемых параметров (квоты).

#### Листы 5401-5424

Настоящие листы предназначены для ввода результатов муниципального этапа олимпиады по КАЖДОМУ общеобразовательному предмету.

**Столбец 1** - порядковый номер записи, заполняется вручную.

**Столбец 2** – предложено два варианта либо школьный этап текущего года, либо муниципальный этап предыдущего года. Поле заполняется вручную.

**Столбцы 3-8 –** данные об участнике олимпиады. Образец заполнения столбца 8 (Гражданство) смотрите во вкладке Коды!

**Столбец 9 –** имеются ли у участника олимпиады ограниченные возможности здоровья. Предлагается выбор из двух вариантов: имеются/не имеются. Поле заполняется вручную.

**Столбец 10 –** класс **обучения** участника олимпиады. В данный столбец можно вносить только цифры с 5 до 11.

**Столбец 11 –** обучается ли участник олимпиады в спецклассе. Предлагается выбор из двух вариантов: да/нет. Поле заполняется вручную.

**Столбец 12 –** выполняет ли участник олимпиады задания, разработанные для более старших классов. Предлагается выбор из двух вариантов: да/нет. Поле заполняется вручную.

**Столбец 13 –** указывается класс выполняемых заданий для КАЖДОГО участника. Если участник НЕ выполняет задания, разработанные для более старших классов, то класс обучения (графа 10) СОВПАДАЕТ с классом выполняемых заданий (графа 13).

**Столбец 14 –** количество баллов, набранное участником олимпиады по результатам муниципального этапа по КАЖДОМУ общеобразовательному предмету.

**Столбец 15 –** место, занятое участником олимпиады по результатам муниципального этапа в соответствии с порядком формирования рейтинга по КАЖДОМУ общеобразовательному предмету.

*В Листе 5414 столбцы 14,15 заполняются АВТОМАТИЧЕСКИ при внесении данных в Лист 5414-1!*

**Столбец 16** – статус участника олимпиады по результатам муниципального этапа по КАЖДОМУ общеобразовательному предмету. Предлагается выбор из трех вариантов: Призер, Победитель, Участник. Поле заполняется вручную.

**Столбец 17** – код ОО (образовательной организации), заполняется вручную.

**Столбцы 18-19** – код муниципального образования и муниципальное образование, заполняются АВТОМАТИЧЕСКИ при внесении данных в столбец 17. Если в данных полях обнаружите ошибку, то необходимо проверить правильность заполнения кода ОО (столбец 17)!

*Все столбцы с 1 по 17 обязательны для заполнения!* Заполнять **строго** с первой белой строки (9-я строка!), запрещено вставлять и удалять строки в процессе заполнения. *Обратите внимание, столбцы 2,6,9,11,12,16 заполняются строго из предложенных вариантов, расположенных вверху каждого столбца, и в точности до знака!* Лист 5414-1

Настоящий лист является вспомогательным листом для ввода результатов муниципального этапа олимпиады по физической культуре. Серые поля в данном листе

вычисляются АВТОМАТИЧЕСКИ и не требуют заполнения.

**Столбец 9** – количество **баллов**, набранное участником за выполнение теоретического задания (теста) по физической культуре.

**Столбцы 10,12,14,16** – место в рейтинге за выполнение соответствующего задания. Заполняются по аналогии со столбцом 15 в Листах 5401-5424 (см. инструкцию на примере ниже).

**Столбцы 11,13,15** – **время**, которое потратил участник на выполнение соответствующего задания.

**Столбец 18** – итоговое место в рейтинге по результатам выполнения всех заданий. Поле заполняется на основании значений столбца 17 (сумма мест) по аналогии со столбцом 15 в Листах 5401-5424 (см. инструкцию на примере ниже).

## **Заполнение Листов 5401-5424 на примерах.**

### **Заполнение столбца 15 на примере Листа 5401**

Для правильного заполнения столбца 15 рекомендуется вносить в таблицу участников по КАЖДОМУ общеобразовательному предмету по **классу выполняемых заданий** (сначала 7 класс, затем 8 класс и т.д.).

Далее, места (столбец 15) проставляются в соответствии с порядком формирования рейтинга по КАЖДОМУ общеобразовательному предмету с использованием автофильтра по столбцу 13 и сортировки по набранным баллам (столбец 14) в порядке убывания. Порядок формирования рейтинга по КАЖДОМУ общеобразовательному предмету указан в комментарии к столбцу 15.

Ниже представим описанную последовательность действий на рисунках (Рис 1-10).

Внесем участников по классу выполняемых заданий (столбец 13) следующим образом: сначала 7 класс, затем 8 класс и т.д. до 11 класса, как показано на Рис. 1:

| $\mathsf{A}$             | ы                              |                                         | D                                      | E.                            |                             | G                                                  | н                                                                       |                                                                            |                              |                       |                                                 |                                             |                                  |
|--------------------------|--------------------------------|-----------------------------------------|----------------------------------------|-------------------------------|-----------------------------|----------------------------------------------------|-------------------------------------------------------------------------|----------------------------------------------------------------------------|------------------------------|-----------------------|-------------------------------------------------|---------------------------------------------|----------------------------------|
|                          |                                |                                         |                                        |                               |                             |                                                    | Результаты II (муниципального) этапа Всероссийской олимпиады школьников |                                                                            |                              |                       |                                                 |                                             |                                  |
|                          | Муниципальное образование:     |                                         |                                        | Укажите код образования!      |                             |                                                    |                                                                         |                                                                            |                              |                       |                                                 |                                             |                                  |
|                          | Предмет:                       |                                         |                                        | Русский язык                  |                             |                                                    |                                                                         |                                                                            |                              |                       |                                                 |                                             | Владелец:<br>рейтинг формируется |
|                          |                                |                                         |                                        |                               |                             |                                                    | Обратите внимание на заполнение столбцов 2.6.9.11.12.15.16!!!           |                                                                            |                              | 7кл; 8кл; 9кл; 10-11к |                                                 |                                             |                                  |
|                          | шк. этап 15/16                 |                                         |                                        |                               | М                           |                                                    | образец заполнения см. во                                               | имеются                                                                    |                              | да                    | да                                              |                                             |                                  |
|                          | мун. этап 14/15                |                                         |                                        |                               | Ж                           |                                                    | вкладке Коды                                                            | не имеются                                                                 |                              | <b>HeT</b>            | HeT                                             |                                             |                                  |
| N <sub>2</sub><br>n/n    | Участие по<br>результатам      | Фамилия                                 | Имя                                    | Отчество                      | <b>Non</b><br>Дата рождения |                                                    | Гражданство                                                             | Ограниченные<br><b>ВОЗМОЖНОСТИ</b><br>здоровья<br>(имеются/ не<br>имеются) | Knacc<br>обучения с (да/нет) | Спецклас              | Повыш.<br><b>VOOBEHb</b><br>слож-ти<br>(да/нет) | Класс<br>Выполняе<br><b>MHIX</b><br>заданий | Количество<br>баллов             |
| $\overline{\phantom{a}}$ | $\overline{ }$<br>$\mathbf{v}$ | $\mathbf{R}$<br>$\overline{\mathbf{v}}$ | $\boldsymbol{\Lambda}$<br>$\mathbf{v}$ | 5<br>$\overline{\phantom{a}}$ | $6 -$                       | $\overline{\mathbf{z}}$<br>$\overline{\mathbf{v}}$ | 8<br>$\overline{\phantom{a}}$                                           | 9                                                                          | $10 -$                       | $11 -$                | 12 <sup>7</sup>                                 | 13 <sup>7</sup>                             | 14<br>$\overline{\mathbf{v}}$    |
|                          | шк. этап 15/16                 | Остапенко                               | Erop                                   | Сергеевич                     | м                           | 30.04.2001                                         | Российская Федерация                                                    | не имеются                                                                 |                              | нет                   | нет                                             |                                             | 25                               |
|                          | шк. этап 15/16                 | Хлебников                               | Ланиил                                 | Алексеевич                    | м                           | 04.02.2002                                         | Российская Федерация                                                    | не имеются                                                                 | <b>n</b>                     | нет                   | нет                                             |                                             | 14                               |
|                          | 3 шк. этап 15/16               | Бородина                                | Дарья                                  | Грантовна                     | Ж                           | 19.01.2001                                         | Российская Федерация                                                    | не имеются                                                                 |                              | Her                   | нет                                             |                                             | 18                               |
|                          | шк. этап 15/16                 | Гайпачева                               | Елена                                  | Александровна                 | Ж                           | 03.04.2001                                         | Российская Федерация                                                    | не имеются                                                                 |                              | нет                   | нет                                             |                                             | 28                               |
|                          | шк. этап 15/16                 | Федоренко                               | Артем                                  | Станиславович                 | М                           | 18.08.2001                                         | Российская Федерация                                                    | не имеются                                                                 | <b>n</b>                     | нет                   | нет                                             | <b>n</b>                                    | 19                               |
|                          | 6 шк. этап 15/16               | Сейфулина                               | Алиса                                  | Григорьевна                   | Ж                           | 03.02.2001                                         | Российская Федерация                                                    | не имеются                                                                 | a                            | Her                   | нет                                             |                                             | 20                               |
|                          | шк. этап 15/16                 | Иваненко                                | Ленис                                  | Александрович                 | м                           | 16.08.2000                                         | Российская Федерация                                                    | не имеются                                                                 | 8                            | нет                   | нет                                             | $\mathbf{S}$                                | 35                               |
|                          | 8 шк. этап 15/16               | Заздравных                              | Валерия                                | Игоревна                      | Ж                           | 09.07.2000                                         | Российская Федерация                                                    | не имеются                                                                 | g                            | нет                   | нет                                             | g                                           | 33                               |
|                          | 9 шк. этап 15/16               | Калинина                                | Яна                                    | Сергеевна                     | Ж                           | 15.04.2000                                         | Российская Федерация                                                    | не имеются                                                                 | 8                            | нет                   | нет                                             | $\mathbf s$                                 | 15                               |
|                          | 10 шк. этап 15/16              | Балаганский                             | Павел                                  | Андреевич                     | M                           | 02.08.1999                                         | Российская Федерация                                                    | не имеются                                                                 | 8                            | нет                   | нет                                             | R                                           | 25                               |
|                          | 11 шк. этап 15/16              | Головков                                | Александр                              | Сергеевич                     | M                           | 20.03.1999                                         | Российская Федерация                                                    | не имеются                                                                 | 9                            | нет                   | нет                                             | $\circ$                                     | 36                               |
|                          | 12 мун. этап 14/15             | Ермолич                                 | Анастасия                              | <b>Николаевна</b>             | Ж                           | 09.01.1999                                         | Российская Федерация                                                    | не имеются                                                                 | 9                            | нет                   | нет                                             | $\circ$                                     | 18                               |
|                          | 13 шк. этап 15/16              | Кайль                                   | Ленис                                  | Владимирович                  | M                           | 06.12.1999                                         | Российская Федерация                                                    | не имеются                                                                 | 9                            | нет                   | нет                                             | $\circ$                                     | 25                               |
|                          | 14 шк. этап 15/16              | Пастухов                                | Артем                                  | Вячеславович                  | M                           | 30.01.1998                                         | Российская Федерация                                                    | не имеются                                                                 | 10                           | Her                   | нет                                             | 10                                          | 55                               |
|                          | 15 шк. этап 15/16              | Здерев                                  | Иван                                   | Эдуардович                    | м                           | 17.07.1998                                         | Российская Федерация                                                    | не имеются                                                                 | 10                           | нет                   | нет                                             | 10                                          | 17                               |
|                          | 16 шк. этап 15/16              | Ликоченко                               | Дарья                                  | Евгеньевна                    | Ж                           | 28.12.1997                                         | Российская Федерация                                                    | не имеются                                                                 | 10                           | нет                   | нет                                             | 10                                          | 28                               |
|                          | 17 шк. этап 15/16              | Лыткин                                  | Валентин                               | Андреевич                     | M                           | 14.02.1998                                         | Российская Федерация                                                    | не имеются                                                                 | 10                           | Her                   | нет                                             | 10                                          | 48                               |
|                          | 18 шк. этап 15/16              | Погинова                                | Юлия                                   | Сергеевна                     | Ж                           | 29.05.1997                                         | Российская Федерация                                                    | не имеются                                                                 | 11                           | нет                   | нет                                             |                                             | 53                               |

**Рис. 1 Внесение информации об участниках олимпиады по классу выполняемых заданий**

*Обратите внимание! Если правильно заполнен столбец Код ОО (столбец 17), то данные в столбцах 18, 19 заполнятся АВТОМАТИЧЕСКИ и во всех строках будут одинаковыми (Рис. 2):*

| E                                                                       |                      | G                         | н                                                    |                                                                            |                  | ĸ                              |                                          | M                                   | N                       | O                   | Р                            | Q                              | к                           | s                            |
|-------------------------------------------------------------------------|----------------------|---------------------------|------------------------------------------------------|----------------------------------------------------------------------------|------------------|--------------------------------|------------------------------------------|-------------------------------------|-------------------------|---------------------|------------------------------|--------------------------------|-----------------------------|------------------------------|
| Результаты II (муниципального) этапа Всероссийской олимпиады школьников |                      |                           |                                                      |                                                                            |                  |                                |                                          |                                     |                         |                     |                              |                                |                             |                              |
| жите код образования!                                                   |                      |                           |                                                      |                                                                            |                  | Владелец:                      |                                          |                                     |                         | Код предмета:       | 5401                         |                                |                             |                              |
| Русский язык                                                            |                      |                           |                                                      |                                                                            |                  |                                |                                          |                                     | рейтинг формируется:    |                     | Общее количество участников: |                                | 21                          |                              |
|                                                                         |                      |                           | внимание на заполнение столбцов 2,6,9,11,12,15,16!!! |                                                                            |                  |                                |                                          |                                     | 7кл; 8кл; 9кл; 10-11кл. |                     | Победитель                   |                                |                             |                              |
| M                                                                       |                      | образец заполнения см. во | имеются                                              |                                                                            | да               | да                             |                                          |                                     |                         | Призер              |                              |                                |                             |                              |
|                                                                         | Ж                    |                           | вкладке Коды                                         | не имеются                                                                 |                  |                                | нет                                      |                                     |                         |                     | Участник                     |                                |                             |                              |
| Отчество                                                                | Пол<br>Дата рождения |                           | Гражданство                                          | Ограниченные<br><b>ВОЗМОЖНОСТИ</b><br>здоровья<br>(имеются/ не<br>имеются) | Knacc            | Спецклас<br>обучения с (да/нет | Повыш.<br>уровень<br>слож-ти<br>(да/нет) | Knacc<br>выполняе<br>MЫX<br>заданий | Количество<br>баллов    | Место в<br>рейтинге | Статус                       | КОД ОО                         | Код мун.<br>образова<br>ния | Муниципальное<br>образование |
| 5<br>$\mathbf{v}$                                                       | $6 -$                | $\mathbf{v}$              | 8                                                    | q                                                                          | $10 -$           | $11 -$                         | $12 -$                                   | $13 -$                              | 14<br>∣≂                | $15 -$              | 16                           | $\overline{17}$ $\overline{ }$ | $18 -$                      | 19                           |
| Сергеевич                                                               | M                    | 30.04.2001                | Российская Федерация                                 | не имеются                                                                 | n,               | нет                            | нет                                      |                                     | 25                      |                     |                              | 924023                         | 924                         | Тогучинский район            |
| Алексеевич                                                              | М                    | 04.02.2002                | Российская Федерация                                 | не имеются                                                                 | o                | нет                            | нет                                      | ٠                                   | 14                      |                     |                              | 924024                         | 924                         | Тогучинский район            |
| Грантовна                                                               | Ж                    | 19.01.2001                | Российская Федерация                                 | не имеются                                                                 | <b>n</b>         | нет                            | нет                                      | ٠                                   | 18                      |                     |                              | 924025                         | 924                         | Тогучинский район            |
| Александровна                                                           | Ж                    | 03.04.2001                | Российская Федерация                                 | не имеются                                                                 | <b>n</b>         | нет                            | нет                                      | ٠                                   | 28                      |                     |                              | 924025                         | 924                         | Тогучинский район            |
| Станиславович                                                           | M                    | 18.08.2001                | Российская Федерация                                 | не имеются                                                                 |                  | нет                            | нет                                      |                                     | 19                      |                     |                              | 924023                         | 924                         | Тогучинский район            |
| <b>Ригорьевна</b>                                                       | Ж                    | 03.02.2001                | Российская Федерация                                 | не имеются                                                                 | <b>n</b>         | нет                            | нет                                      |                                     | 20                      |                     |                              | 924023                         | 924                         | Тогучинский район            |
| Александрович                                                           | M                    | 16.08.2000                | Российская Федерация                                 | не имеются                                                                 | 8                | нет                            | нет                                      | $\mathbf{s}$                        | 35                      |                     |                              | 924009                         | 924                         | Тогучинский район            |
| Игоревна                                                                | Ж                    | 09.07.2000                | Российская Федерация                                 | не имеются                                                                 | $\mathbf{s}$     | нет                            | Her                                      | $\mathbf{s}$                        | 33                      |                     |                              | 924011                         | 924                         | Тогучинский район            |
| Сергеевна                                                               | Ж                    | 15.04.2000                | Российская Федерация                                 | не имеются                                                                 | $\mathbf{g}$     | нет                            | нет                                      | $\mathbf{s}$                        | 15                      |                     |                              | 924022                         | 924                         | Тогучинский район            |
| Андреевич                                                               | M                    | 02.08.1999                | Российская Федерация                                 | не имеются                                                                 | $\boldsymbol{s}$ | нет                            | нет                                      | $\bf{s}$                            | 25                      |                     |                              | 924025                         | 924                         | Тогучинский район            |
| Сергеевич                                                               | M                    | 20.03.1999                | Российская Федерация                                 | не имеются                                                                 | 9                | нет                            | нет                                      | $\circ$                             | 36                      |                     |                              | 924023                         | 924                         | Тогучинский район            |
| Николаевна                                                              | Ж                    | 09.01.1999                | Российская Федерация                                 | не имеются                                                                 | 9                | нет                            | нет                                      | 9                                   | 18                      |                     |                              | 924022                         | 924                         | Тогучинский район            |
| Владимирович                                                            | M                    | 06.12.1999                | Российская Федерация                                 | не имеются                                                                 | $\mathbf{Q}$     | нет                            | нет                                      | 9                                   | 25                      |                     |                              | 924023                         | 924                         | Тогучинский район            |
| Вячеславович                                                            | M                    | 30.01.1998                | Российская Федерация                                 | не имеются                                                                 | 10               | нет                            | нет                                      | 10                                  | 55                      |                     |                              | 924001                         | 924                         | Тогучинский район            |
| Эдуардович                                                              | M                    | 17.07.1998                | Российская Федерация                                 | не имеются                                                                 | 10               | нет                            | HeT                                      | 10                                  | 17                      |                     |                              | 924012                         | 924                         | Тогучинский район            |
| Евгеньевна                                                              | Ж                    | 28.12.1997                | Российская Федерация                                 | не имеются                                                                 | 10               | нет                            | нет                                      | 10                                  | 28                      |                     |                              | 924021                         | 924                         | Тогучинский район            |
| Андреевич                                                               | M                    | 14.02.1998                | Российская Федерация                                 | не имеются                                                                 | 10               | нет                            | нет                                      | 10                                  | 48                      |                     |                              | 924025                         | 924                         | Тогучинский район            |
| Сергеевна                                                               | Ж                    | 29.05.1997                | Российская Фелерация                                 | не имеются                                                                 | 11               | нет                            | нет                                      | 11                                  | 53                      |                     |                              | 924012                         | 924                         | Тогучинский район.           |

**Рис. 2 Принцип заполнения столбцов 18, 19.**

Далее переходим к заполнению столбца 15. Для этого, прежде всего, обратим внимание, каким образом формируется рейтинг по общеобразовательному предмету. Данная информация выведена в качестве подсказки на каждом Листе 5401-5424 в виде примечания (Рис.3):

|           | ᄇ                        |       | G             |                                                                         |                                                                            |                  |                                   |                                          |                                            |                                   |                     |                              |               |                             |                              |
|-----------|--------------------------|-------|---------------|-------------------------------------------------------------------------|----------------------------------------------------------------------------|------------------|-----------------------------------|------------------------------------------|--------------------------------------------|-----------------------------------|---------------------|------------------------------|---------------|-----------------------------|------------------------------|
|           |                          |       |               | Результаты II (муниципального) этапа Всероссийской олимпиады школьников |                                                                            |                  |                                   |                                          |                                            |                                   |                     |                              |               |                             |                              |
|           | Укажите код образования! |       |               |                                                                         |                                                                            |                  |                                   |                                          |                                            |                                   |                     |                              |               | Код предмета:               |                              |
|           | Русский язык             |       |               |                                                                         |                                                                            |                  |                                   |                                          |                                            | Владелец:<br>рейтинг формируется: |                     | Общее количество участников: |               |                             |                              |
|           |                          |       |               | Обратите внимание на заполнение столбцов 2,6,9,11,12,15,16!!!           |                                                                            |                  |                                   |                                          |                                            | 7кл; 8кл; 9кл; 10-11кл.           |                     | Победитель                   |               |                             |                              |
|           |                          | M     |               | образец заполнения см. во                                               | имеются                                                                    |                  | да                                | да                                       |                                            |                                   |                     | Призер                       |               |                             |                              |
|           |                          |       |               | вкладке Коды                                                            | не имеются                                                                 |                  | нет                               | нет                                      |                                            |                                   |                     | Участник                     |               |                             |                              |
| Имя       | Ж<br>Отчество<br>Пол     |       | Дата рождения | Гражданство                                                             | Ограниченные<br><b>ВОЗМОЖНОСТИ</b><br>здоровья<br>(имеются/ не<br>имеются) | Класс            | Спецклас<br>обучения   с (да/нет) | Повыш.<br>уровень<br>слож-ти<br>(да/нет) | Knacc<br>выполняе<br><b>МЫХ</b><br>заданий | Количество<br>баллов              | Место в<br>рейтинге | Статус                       | <b>КОД ОО</b> | Код мун.<br>образова<br>ния | Муниципальное<br>образование |
| ×         | 5                        | $6 -$ | $\checkmark$  | 8                                                                       | $\mathbf{q}$                                                               | $10 -$           | $11 -$                            | $12 -$                                   | $13 -$                                     | 14                                | $15 -$              | 16<br>$\mathbf{v}$           | $17 -$        | $18 -$                      | 19                           |
| Erop      | Сергеевич                | M     | 30.04.2001    | Российская Федерация                                                    | не имеются                                                                 |                  | нет                               | нет                                      | ٠                                          | 25                                |                     |                              | 924023        | 924                         | Тогучинский райо             |
| Даниил    | Алексеевич               | M     | 04.02.2002    | Российская Федерация                                                    | не имеются                                                                 |                  | нет                               | нет                                      | ٠                                          | 14                                |                     |                              | 924024        | 924                         | Тогучинский райо             |
| Дарья     | Грантовна                | Ж     | 19.01.2001    | Российская Федерация                                                    | не имеются                                                                 |                  | нет                               | нет                                      |                                            | 18                                |                     |                              | 924025        | 924                         | Тогучинский райо             |
| Елена     | Александровна            | Ж     | 03.04.2001    | Российская Федерация                                                    | не имеются                                                                 |                  | нет                               | нет                                      |                                            | 28                                |                     |                              | 924025        | 924                         | Тогучинский райо             |
| Артем     | Станиславович            | M     | 18.08.2001    | Российская Федерация                                                    | не имеются                                                                 |                  | нет                               | нет                                      | ٠                                          | 19                                |                     |                              | 924023        | 924                         | Тогучинский райо             |
| Алиса     | Григорьевна              | Ж     | 03.02.2001    | Российская Федерация                                                    | не имеются                                                                 |                  | нет                               | нет                                      | ٠                                          | 20                                |                     |                              | 924023        | 924                         | Тогучинский райо             |
| Денис     | Александрович            | M     | 16.08.2000    | Российская Федерация                                                    | не имеются                                                                 |                  | нет                               | нет                                      | R                                          | 35                                |                     |                              | 924009        | 924                         | Тогучинский райо             |
| Валерия   | Игоревна                 | Ж     | 09.07.2000    | Российская Федерация                                                    | не имеются                                                                 |                  | нет                               | нет                                      | Ŕ                                          | 33                                |                     |                              | 924011        | 924                         | Тогучинский райо             |
| Яна       | Сергеевна                | Ж     | 15.04.2000    | Российская Федерация                                                    | не имеются                                                                 | R                | нет                               | нет                                      | Ŝ                                          | 15                                |                     |                              | 924022        | 924                         | Тогучинский райо             |
| Павел     | Андреевич                | M     | 02.08.1999    | Российская Федерация                                                    | не имеются                                                                 |                  | нет                               | нет                                      | 8                                          | 25                                |                     |                              | 924025        | 924                         | Тогучинский райо             |
| Александр | Сергеевич                | M     | 20.03.1999    | Российская Федерация                                                    | не имеются                                                                 | ٥                | нет                               | нет                                      | 0                                          | 36                                |                     |                              | 924023        | 924                         | Тогучинский райо             |
| Анастасия | Николаевна               | Ж     | 09.01.1999    | Российская Федерация                                                    | не имеются                                                                 | $\circ$          | нет                               | нет                                      | ۰                                          | 18                                |                     |                              | 924022        | 924                         | Тогучинский райо             |
| Денис     | Владимирович             | M     | 06.12.1999    | Российская Федерация                                                    | не имеются                                                                 | ٥                | нет                               | нет                                      | 0                                          | 25                                |                     |                              | 924023        | 924                         | Тогучинский райо             |
| Артем     | Вячеславович             | M     | 30.01.1998    | Российская Фелерация                                                    | не имеются                                                                 | 10               | нет                               | нет                                      | 10                                         | 55                                |                     |                              | 924001        | 924                         | Тогучинский райо             |
| Иван      | Эдуардович               | M     | 17.07.1998    | Российская Федерация                                                    | не имеются                                                                 | 10               | нет                               | нет                                      | 10                                         | 17                                |                     |                              | 924012        | 924                         | Тогучинский райо             |
| Дарья     | Евгеньевна               | Ж     | 28.12.1997    | Российская Федерация                                                    | не имеются                                                                 | 10               | нет                               | нет                                      | 10                                         | 28                                |                     |                              | 924021        | 924                         | Тогучинский райо             |
| Валентин  | Андреевич                | м     | 14.02.1998    | Российская Фелерация                                                    | не имеются                                                                 | 10 <sup>10</sup> | нет                               | нет                                      | 10                                         | 48                                |                     |                              | 924025        | 924                         | Тогучинский райо             |
| Юлия      | Сергеевна                | Ж     | 29.05.1997    | Российская Федерация   не имеются                                       |                                                                            |                  | нет                               | нет                                      | 11                                         | 53                                |                     |                              | 924012        | 924                         | Тогучинский райо             |

**Рис. 3 Подсказка формирования рейтинга по общеобразовательному предмету**

По русскому языку рейтинг формируется среди 7 классов, 8 классов, 9 классов и 10-11 классов. Следовательно, и место в рейтинге (столбец 15) необходимо заполнять сначала для 7 классов, затем для 8 классов, потом для 9 классов и 10-11 классов.

Сначала заполним столбец 15 для 7 классов, для этого необходимо с помощью автофильтра по столбцу 13 выбрать только участников 7 классов (Рис. 4,5,6). *Применяем автофильтр обязательно к столбцу 13, т.к. могут быть участники, выполняющие задания, разработанные для более старших классов, и в рейтинг такие участники должны войти по классу выполняемых заданий!*

Вызываем автофильтр, нажимаем на кнопку с треугольником в столбце 13 (Рис. 4):

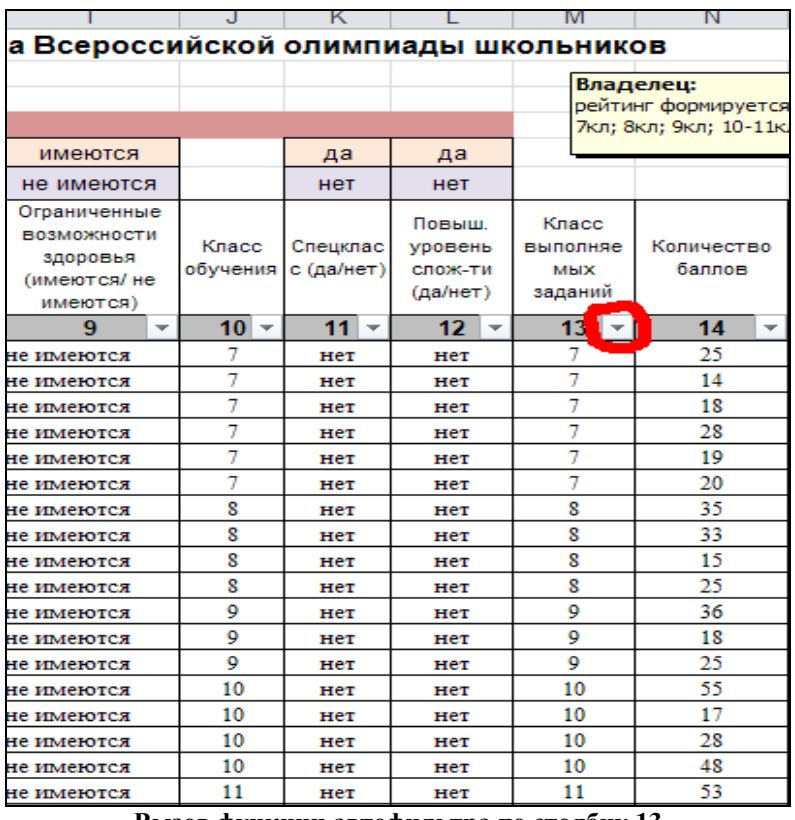

**Вызов функции автофильтра по столбцу 13**

Выбираем только участников 7 класса, оставляя галочку только около цифры 7, остальные галочки снимаем и нажимаем кнопку ОК (Рис. 5):

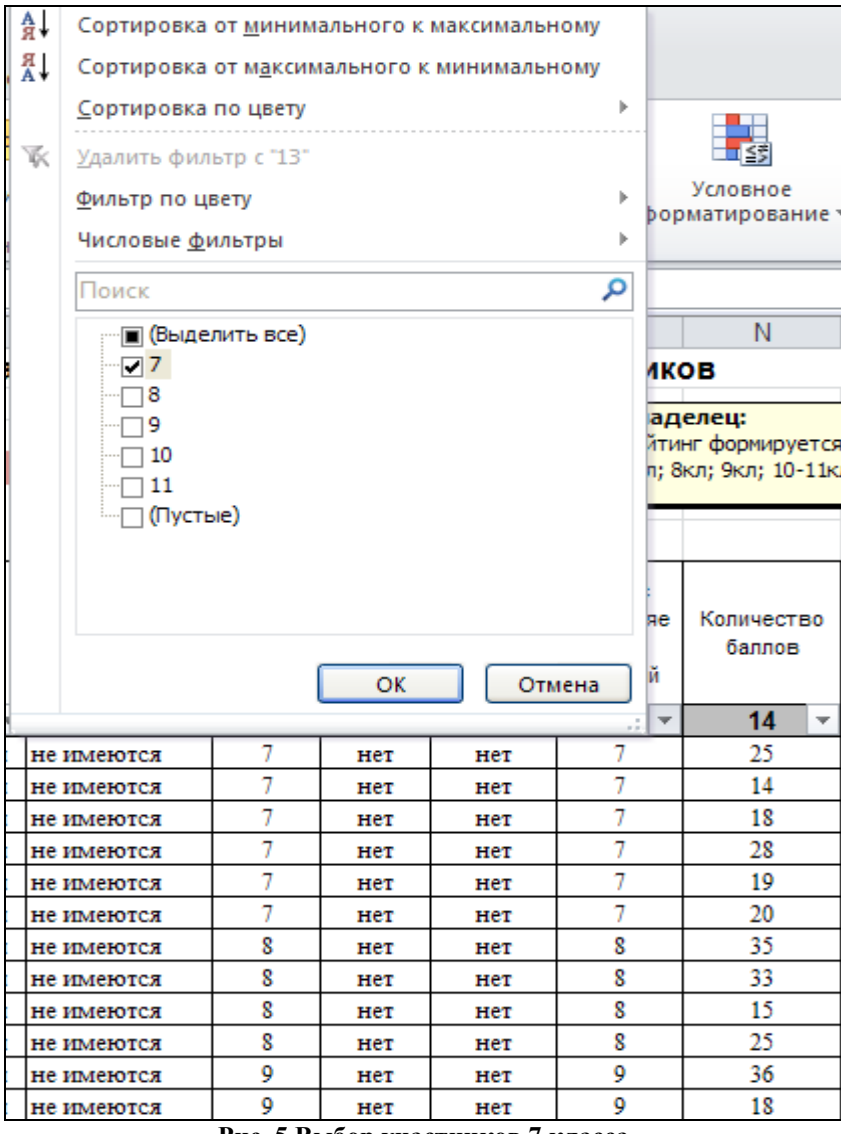

**Рис. 5 Выбор участников 7 класса**

После проделанных манипуляций в таблице будут видны участники только 7 класса (Рис. 6):

|    | $\mathsf{A}$                           |                                                                         |                            |        |                          |            |                                                               |                                   |                                                                            |                             |          |                                                 |                                                   |                         |                     |  |
|----|----------------------------------------|-------------------------------------------------------------------------|----------------------------|--------|--------------------------|------------|---------------------------------------------------------------|-----------------------------------|----------------------------------------------------------------------------|-----------------------------|----------|-------------------------------------------------|---------------------------------------------------|-------------------------|---------------------|--|
|    |                                        | Результаты II (муниципального) этапа Всероссийской олимпиады школьников |                            |        |                          |            |                                                               |                                   |                                                                            |                             |          |                                                 |                                                   |                         |                     |  |
|    |                                        |                                                                         | Муниципальное образование: |        | Укажите код образования! |            |                                                               |                                   |                                                                            |                             |          |                                                 |                                                   | Владелец:               |                     |  |
|    |                                        |                                                                         | Предмет:                   |        | Русский язык             |            |                                                               |                                   |                                                                            |                             |          |                                                 |                                                   | рейтинг формируется:    |                     |  |
|    |                                        |                                                                         |                            |        |                          |            | Обратите внимание на заполнение столбцов 2,6,9,11,12,15,16!!! |                                   |                                                                            |                             |          |                                                 |                                                   | 7кл; 8кл; 9кл; 10-11кл. |                     |  |
|    |                                        | шк. этап 15/16                                                          |                            |        |                          | M          |                                                               | образец заполнения см. во         | имеются                                                                    |                             | да       | да                                              |                                                   |                         |                     |  |
|    |                                        | мун. этап 14/15                                                         |                            |        |                          | Ж          |                                                               | вкладке Коды                      | не имеются                                                                 |                             | нет      | нет                                             |                                                   |                         |                     |  |
|    | N <sub>2</sub><br>n/n                  | Участие по<br>результатам                                               | Фамилия                    | Имя    | Отчество                 | <b>Non</b> | Дата рождения                                                 | Гражданство                       | Ограниченные<br><b>ВОЗМОЖНОСТИ</b><br>здоровья<br>(имеются/ не<br>имеются) | Класс<br>обучения с (да/нет | Спецклас | Повыш.<br><b>VDOBEHb</b><br>слож-ти<br>(да/нет) | Класс<br><b>Выполняе</b><br><b>МЫХ</b><br>заданий | Количество<br>баллов    | Место в<br>рейтинге |  |
|    |                                        |                                                                         |                            |        |                          | $6 -$      |                                                               |                                   | q                                                                          | $10 -$                      | 11 –     | $12 -$                                          | $13$ $\overline{r}$                               | 14                      | $15 -$              |  |
| 9  |                                        | шк. этап 15/16                                                          | Остапенко                  | Erop   | Сергеевич                | M          | 30.04.2001                                                    | Российская Федерация              | не имеются                                                                 |                             | нет      | нет                                             |                                                   | 25                      |                     |  |
| 10 |                                        | 2 шк. этап 15/16                                                        | Хлебников                  | Ланиил | Алексеевич               | M          | 04.02.2002                                                    | Российская Федерация   не имеются |                                                                            |                             | нет      | нет                                             |                                                   | 14                      |                     |  |
| 11 |                                        | 3 шк. этап 15/16                                                        | Бородина                   | Дарья  | Грантовна                | Ж          | 19.01.2001                                                    | Российская Федерация   не имеются |                                                                            |                             | нет      | нет                                             |                                                   | 18                      |                     |  |
| 12 |                                        | 4 шк. этап 15/16                                                        | Гайлачева                  | Елена  | Александровна            | Ж          | 03.04.2001                                                    | Российская Федерация   не имеются |                                                                            |                             | нет      | нет                                             |                                                   | 28                      |                     |  |
| 13 |                                        | шк. этап 15/16                                                          | Федоренко                  | Артем  | Станиславович            | M          | 18.08.2001                                                    | Российская Федерация   не имеются |                                                                            |                             | Her      | Her                                             |                                                   | 19                      |                     |  |
|    | Сейфулина<br>6 шк. этап 15/16<br>Алиса |                                                                         |                            |        | 1 ригорьевна             | Ж          | 03.02.2001                                                    | Российская Федерация   не имеются |                                                                            |                             | Her      | Her                                             |                                                   | 20                      |                     |  |

**Рис. 6 Отображение в таблице участников только 7 класса**

Далее необходимо применить сортировку в порядке убывания по набранным баллам (столбец № 14). Для этого выделяем мышкой интересующий нас диапазон *строго с первой заполненной строки* и вниз до последней заполненной строки, при этом захватывая *только столбцы с 1 по 17! Столбцы 18,19 выделять не надо (Рис. 7):*

|                 | A                                                                       | в.                                                 |                            |        |                          |                         | G.            |                                                               |                                                                    |                  |                           |                                                    |                                            |                         |                     |                   |               |                             | s.                      |
|-----------------|-------------------------------------------------------------------------|----------------------------------------------------|----------------------------|--------|--------------------------|-------------------------|---------------|---------------------------------------------------------------|--------------------------------------------------------------------|------------------|---------------------------|----------------------------------------------------|--------------------------------------------|-------------------------|---------------------|-------------------|---------------|-----------------------------|-------------------------|
|                 | Результаты II (муниципального) этапа Всероссийской олимпиады школьников |                                                    |                            |        |                          |                         |               |                                                               |                                                                    |                  |                           |                                                    |                                            |                         |                     |                   |               |                             |                         |
| $\overline{2}$  |                                                                         |                                                    | Муниципальное образование: |        | Укажите код образования! |                         |               |                                                               |                                                                    |                  |                           |                                                    |                                            | <b>Владелец:</b>        |                     |                   | Код предмета: |                             |                         |
| 3               |                                                                         |                                                    | Предмет:                   |        |                          |                         |               |                                                               | рейтинг                                                            |                  |                           | Общее количество участников:                       |                                            |                         |                     |                   |               |                             |                         |
|                 |                                                                         |                                                    |                            |        |                          |                         |               | Обратите внимание на заполнение столбцов 2,6,9,11,12,15,16!!! |                                                                    |                  |                           |                                                    |                                            | формируется:            |                     | Победитель        |               |                             |                         |
|                 |                                                                         | шк. этап 15/16                                     |                            |        |                          |                         |               | образец заполнения см. во                                     | имеются                                                            |                  | да                        | да                                                 |                                            | 7кл; 8кл; 9кл; 10-11кл. |                     | Призер            |               |                             |                         |
| 6               |                                                                         | мун. этап 14/15                                    |                            |        |                          | Ж                       |               | вкладке Коды                                                  | не имеются                                                         |                  | нет                       | нет                                                |                                            |                         |                     | <b>Участник</b>   |               |                             |                         |
|                 | N <sup>2</sup><br>n/n                                                   | <b><i>Yuacrue no</i></b><br>результатам            | Фамилия                    | Имя    | Otvected                 | <b>Пол</b>              | Дата рождения | Гражданство                                                   | Ограниченные<br>возможности<br>здоровья<br>(имеются/ не<br>имеются | Knacc<br>обучени | Cneukna<br>co<br>(да/нет) | Повыш.<br>уровень<br>слож-ти<br>$(na/\text{mert})$ | Knacc<br>выполняе<br><b>MbO</b><br>заданий | Количество<br>баллов    | Место в<br>рейтинге | Статус            | КОД ОО        | Код мун.<br>образов<br>ания | Муниципали<br>образован |
|                 |                                                                         |                                                    |                            |        |                          | $-6-$                   |               |                                                               |                                                                    | $10 -$           | $11 -$                    | $12 -$                                             | $13 - x$                                   | $14 - -$                | $15 -$              | 16<br><b>STAR</b> | $17 -$        | $18 -$                      | 19                      |
|                 |                                                                         | шк. этап 15/16                                     | Остапенко                  | Erop   | Сергеевич                | M                       | 30.04.2001    | Российская Федерация не имеются                               |                                                                    |                  | <b>HeT</b>                | <b>HeT</b>                                         |                                            | 25                      |                     |                   | 924023        | 924                         | Тогучинский             |
| 10              |                                                                         | $2 \frac{\text{m}}{\text{m}}$ <i>x</i> and $15/16$ | Хлебников                  | Даниил | Алексеевич               | M                       | 04.02.2002    | Российская Федерация не имеются                               |                                                                    |                  | <b>HeT</b>                | <b>HeT</b>                                         |                                            | 14                      |                     |                   | 924024        | 924                         | Тогучинский             |
|                 |                                                                         | $3 \frac{\text{m}}{\text{m}}$ <i>stan</i> $15/16$  | Бородина                   | Дарья  | <b>Грантовна</b>         | Ж                       | 19.01.2001    | Российская Федерация не имеются                               |                                                                    |                  | <b>HeT</b>                | <b>HeT</b>                                         |                                            | 18                      |                     |                   | 924025        | 924                         | Тогучинский             |
| 12 <sub>2</sub> |                                                                         | $4 \frac{\text{m}}{\text{m}}$ , этап $15/16$       | Гайдачева                  | Елена  | Александровна            | Ж                       | 03.04.2001    | Российская Федерация не имеются                               |                                                                    |                  | <b>HeT</b>                | HeT                                                |                                            | 28                      |                     |                   | 924025        | 924                         | Тогучинский             |
| 13              |                                                                         | $5 \frac{\text{m}}{\text{m}}$ <i>stan</i> $15/16$  | Федоренко                  | Артем  | Станиславович            | M                       | 18.08.2001    | Российская Федерация не имеются                               |                                                                    |                  | Her                       | HeT                                                |                                            | 19                      |                     |                   | 924023        | 924                         | Тогучинский             |
| 14              |                                                                         | 6 шк. этап 15/16 Сейфулина                         |                            | Алиса  | Григорьевна              | $\overline{\mathbf{x}}$ | 03.02.2001    | Российская Федерация не имеются                               |                                                                    |                  | <b>HeT</b>                | Her                                                |                                            | 20                      |                     |                   | 924023        | 924                         | Тогучинский             |
| 1001            |                                                                         |                                                    |                            |        |                          |                         |               |                                                               |                                                                    |                  |                           |                                                    |                                            |                         |                     |                   |               |                             |                         |
| 1002            |                                                                         |                                                    |                            |        |                          |                         |               |                                                               |                                                                    |                  |                           |                                                    |                                            |                         |                     |                   |               |                             |                         |
| 1003            |                                                                         |                                                    |                            |        |                          |                         |               |                                                               |                                                                    |                  |                           |                                                    |                                            |                         |                     |                   |               |                             |                         |
| 1004            |                                                                         |                                                    |                            |        |                          |                         |               |                                                               |                                                                    |                  |                           |                                                    |                                            |                         |                     |                   |               |                             |                         |
| 1005            |                                                                         |                                                    |                            |        |                          |                         |               |                                                               |                                                                    |                  |                           |                                                    |                                            |                         |                     |                   |               |                             |                         |
| 1006            |                                                                         |                                                    |                            |        |                          |                         |               |                                                               |                                                                    |                  |                           |                                                    |                                            |                         |                     |                   |               |                             |                         |
|                 |                                                                         |                                                    |                            |        |                          |                         |               |                                                               |                                                                    |                  |                           |                                                    |                                            |                         |                     |                   |               |                             |                         |

**Рис. 7 Порядок выделения диапазона данных для сортировки**

*На порядок выделения диапазона данных для сортировки обратите особое внимание!* При несоблюдении данных правил, либо результаты сортировки будут не верными, либо сортировка работать не будет.

В рассматриваемом примере:

*первая заполненная строка – это строка 9*, поэтому начинаем выделение с этой строки;

*последняя заполненная строка – это строка 14*, поэтому заканчиваем выделение, включая эту строку.

#### *И включаем в диапазон выделения только 17 столбцов!*

После выделения необходимого для сортировки диапазона, выбираем функцию «Настраиваемая сортировка» в верхнем меню (Рис. 8):

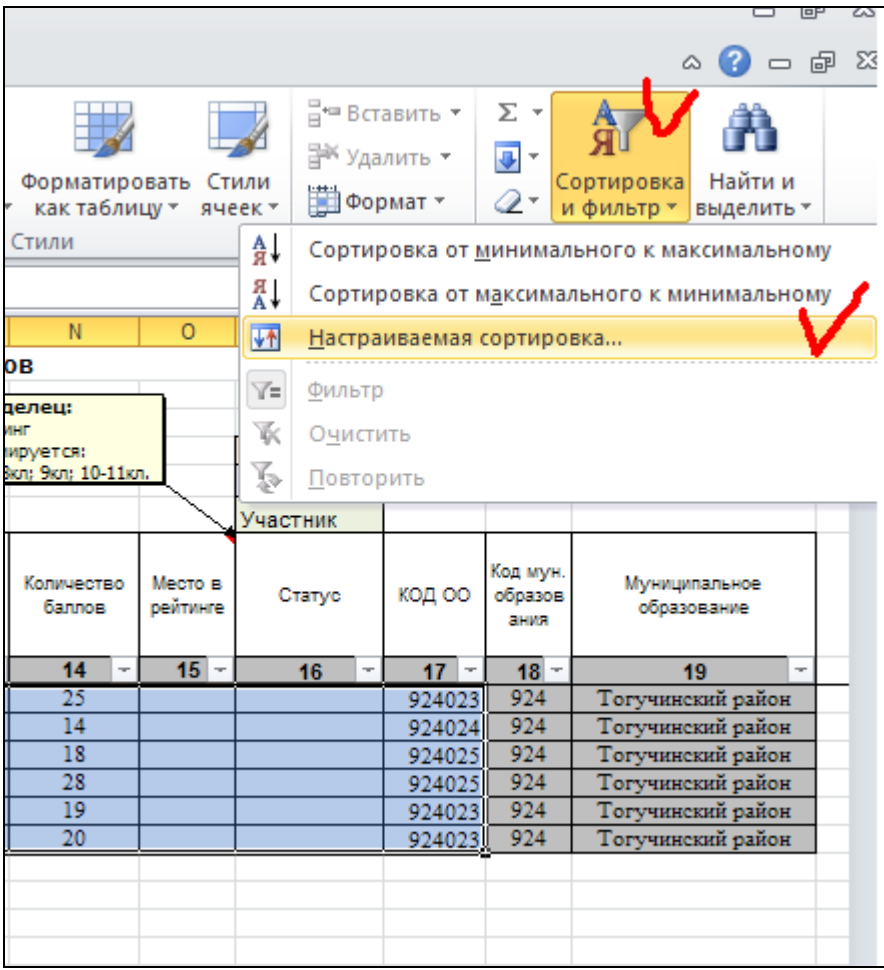

**Рис. 8 Вызов функции «Настраиваемая сортировка»**

После вызова функции «Настраиваемая сортировка» появится диалоговое окно, в котором необходимо убрать галочку в поле «Мои данные содержат заголовки», применить

сортировку по количеству баллов (столбец 14, или столбец N) в порядке убывания и нажать кнопку ОК (Рис. 9):

|                               | Муниципальное образование:               |           |                           |              | Укажите код образования! |   |                                                               |         |                              |             |  |    |                               |                                            | Влад                    |  |  |  |
|-------------------------------|------------------------------------------|-----------|---------------------------|--------------|--------------------------|---|---------------------------------------------------------------|---------|------------------------------|-------------|--|----|-------------------------------|--------------------------------------------|-------------------------|--|--|--|
|                               | Предмет:                                 |           |                           |              | Русский язык             |   |                                                               |         |                              |             |  |    |                               |                                            | рейти<br>форм<br>7кл; 8 |  |  |  |
|                               |                                          |           |                           |              |                          |   | Обратите внимание на заполнение столбцов 2,6,9,11,12,15,16!!! |         |                              |             |  |    |                               |                                            |                         |  |  |  |
| шк. этап 15/16                |                                          |           |                           |              |                          | M |                                                               |         | ODDASALL SABORING HAS CM. RO | имеются     |  |    | да                            | да                                         |                         |  |  |  |
| иун. этап <mark>.</mark>      | <b>Сортировка</b>                        |           |                           |              |                          |   |                                                               |         |                              |             |  |    |                               |                                            |                         |  |  |  |
| <b>Y</b> uactwe<br>результа   | <sup>Ф</sup> АД Об <u>а</u> вить уровень |           | Х <u>У</u> далить уровень |              |                          |   | <b>Ва Копировать уровень</b>                                  |         | Параметры                    |             |  |    | Мои данные содержат заголовки | Класс<br>иполняе<br><b>MBIX</b><br>Таданий |                         |  |  |  |
|                               | Столбец                                  |           |                           |              | Сортировка               |   |                                                               | Порядок |                              |             |  |    |                               |                                            |                         |  |  |  |
| $\overline{2}$<br>ик, этап 1. | Сортировать по                           | Столбец N |                           | $\checkmark$ | Значения                 |   |                                                               |         | $\checkmark$                 | По убыванию |  |    | $\bar{\mathbf{v}}$            | 13x                                        |                         |  |  |  |
| ик, этап 1                    |                                          |           |                           |              |                          |   |                                                               |         |                              |             |  |    |                               |                                            |                         |  |  |  |
| ик, этап 1<br>ик, этап 1      |                                          |           |                           |              |                          |   |                                                               |         |                              |             |  |    |                               |                                            |                         |  |  |  |
| ик, этап 1.                   |                                          |           |                           |              |                          |   |                                                               |         |                              |             |  |    |                               |                                            |                         |  |  |  |
| uк, этап 11                   |                                          |           |                           |              |                          |   |                                                               |         |                              |             |  |    |                               |                                            |                         |  |  |  |
|                               |                                          |           |                           |              |                          |   |                                                               |         |                              |             |  |    |                               |                                            |                         |  |  |  |
|                               |                                          |           |                           |              |                          |   |                                                               |         |                              |             |  |    |                               |                                            |                         |  |  |  |
|                               |                                          |           |                           |              |                          |   |                                                               |         |                              |             |  |    |                               |                                            |                         |  |  |  |
|                               |                                          |           |                           |              |                          |   |                                                               |         |                              |             |  | OK |                               | Отмена                                     |                         |  |  |  |
|                               |                                          |           |                           |              |                          |   |                                                               |         |                              |             |  |    |                               |                                            |                         |  |  |  |

**Рис. 9 Выбор параметров для применения функции «Настраиваемая сортировка»**

Результатом всех манипуляций будет отображение в таблице всех участников, выполняющих задания за 7 класс в порядке убывания по набранным баллам. После чего можно переходить к расстановке мест в рейтинге (заполнению столбца 15). *Обратите внимание, участникам с одинаковым количеством баллов присуждается одинаковое место в рейтинге (Рис. 10)!*

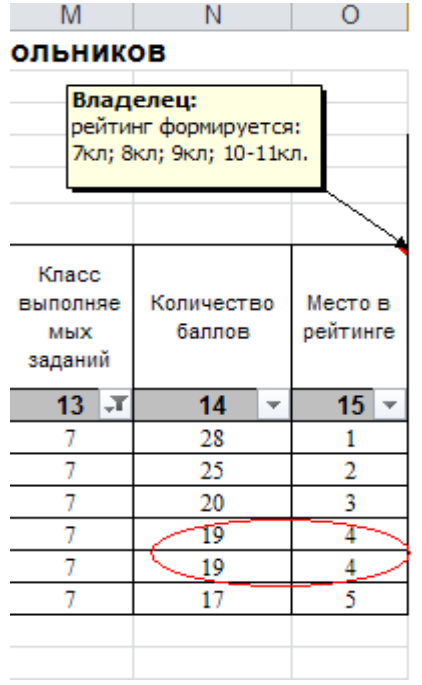

 **Рис. 10 Расстановка мест в рейтинге**

Столбец 16 можно заполнять как после расстановки мест в рейтинге, так и при изначальном заполнении таблицы по данным из протоколов жюри.

Для расстановки мест в рейтинге (заполнения столбца 15) для остальных участников, участников олимпиады, необходимо заново проделать все манипуляции, начиная с Рис.3.

*В таких предметах как Технология, Физическая культура, где при формировании рейтинга учитывается еще и пол участника, функцию автофильтра необходимо одновременно применять к столбцу 6 и столбцу 13 (при работе с Листом 5414-1 это столбцы 5 и 7)!*